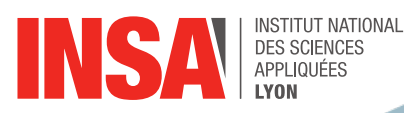

# **MASTERE INGENIERIE & MANAGEMENT DE LA SECURITE DES SI**

INSA Campus LyonTech - 6 avenue des arts Batiment Claude Chappe - 69621 VILLEURBANNE

## Ingénierie de la sécurité des systèmes d'information

Sécurité des infrastructures et protection périmètrique

#### **IDENTIFICATION**

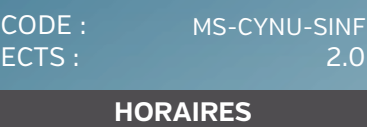

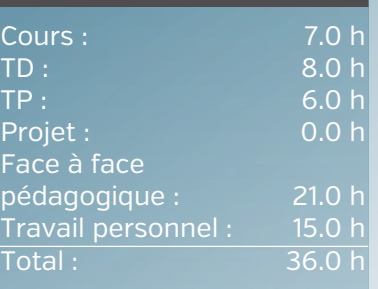

#### **ÉVALUATION**

Examen. Etude de cas. Participation

#### **SUPPORTS PÉDAGOGIQUES**

#### **LANGUE D'ENSEIGNEMENT**

**Francais** 

#### **CONTACT**

M. IDRISSI BELKASMI Mohammed [khalid.idrissi@insa-lyon.fr](mailto:khalid.idrissi@insa-lyon.fr) M. ROBERT Christophe [christophe.robert@insa-lyon.fr](mailto:christophe.robert@insa-lyon.fr)

## OBJECTIFS RECHERCHÉS PAR CET ENSEIGNEMENT

Comprendre les mécanismes pour mettre en œuvre les principaux moyens de sécurisation des systèmes et des réseaux.

Après avoir défini quelques concepts de sécurité et étudié quelques menaces pesant sur le système d'information, nous apprendrons le rôle des divers équipements de sécurité dans la protection de l'entreprise afin d'être en mesure de concevoir une architecture de sécurité et de réaliser sa mise en œuvre.

Le cours fera aussi l¿objet de la présentation des évolutions des concepts sur l¿architecture de sécurité notamment en présentant la protection en profondeur ainsi les concepts de prévention d¿intrusion, contrôle d¿accès, d¿analyse de comportement, filtrage applicatif, authentification ...

#### PROGRAMME

- Introduction et Définition des concepts Notions Risques et Menaces :
- Architectures de sécurité :
- o Plan d'adressage sécurisé, le RFC 1918

o Des firewalls simples vers les Appliances

- Sécurité des données :
- o Authentification
- o Cryptographie symétrique/asymétrique
- Logiciels malveillants :
- o Virus/backdoor/ransomware/
- o Méthodes de propagation
- Sécurité des échanges : VPN et Protocoles chiffrés Prévention et Détection des intrusions
- Problématiques d¿authentification : password, SSO, OTP, ¿
- Hardening
- Travaux Pratiques :
- o Découvrir quelques commandes Linux/Windows
- o Découvrir un analyseur de trafic réseau (Wireshark),
	- o Analyser le fonctionnement de SSH,
	- o Cracker un mot de passe sous Windows,
	- o Collision MD5,
	- o Mettre en place un tunnel VPN IPSec (Windows 2016),
	- o Hardening: configuration des paramètres de comptes, protection de protocole faibles à travers un tunnel IPSec sous Windows, paramétrage des paramètres d¿audit système, ¿
	- o Tester l¿application PSI Secunia (Windows)
	- o Tester l¿application Open Scap (Linux)
- o Tester l¿outil Nmap,
- o Usurper une adresse IP avec hping3,
- o Filtrer un flux avec IPTables,
- o Mettre en place du NAT avec IPTables,
- o Installer un serveur Proxy (Squid)

## **INSA LYON**

**Campus LyonTech La Doua** 20, avenue Albert Einstein - 69621 Villeurbanne cedex - France Tel. +33 (0)4 72 43 83 83 - Fax +33 (0)4 72 43 85 00 [www.insa-lyon.fr](http://www.insa-lyon.fr)